## Make a Credit/Debit Card Payment using Student Portal

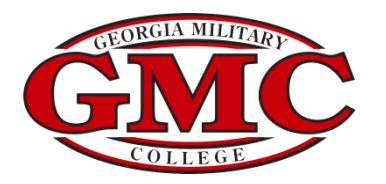

## GMC Portal

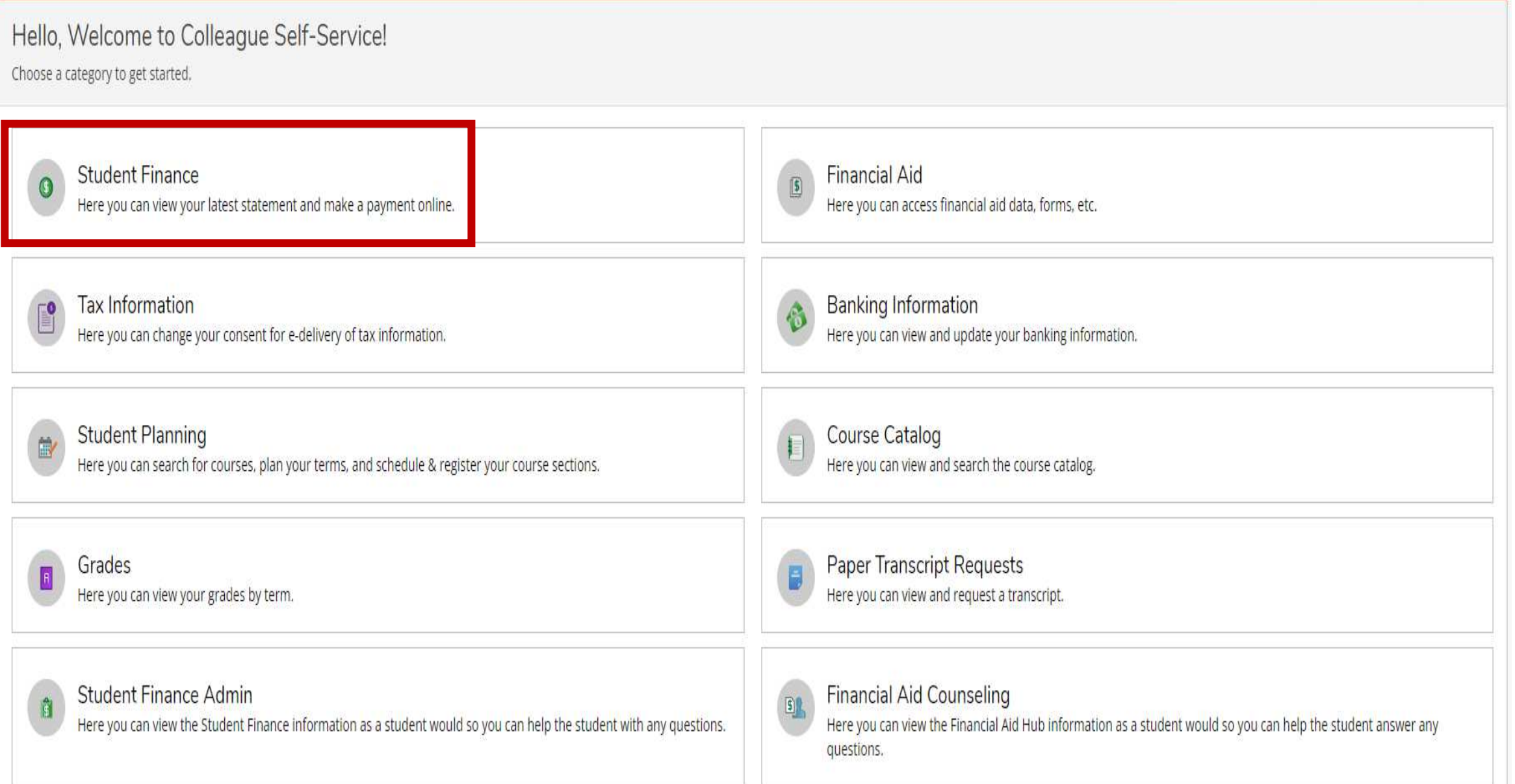

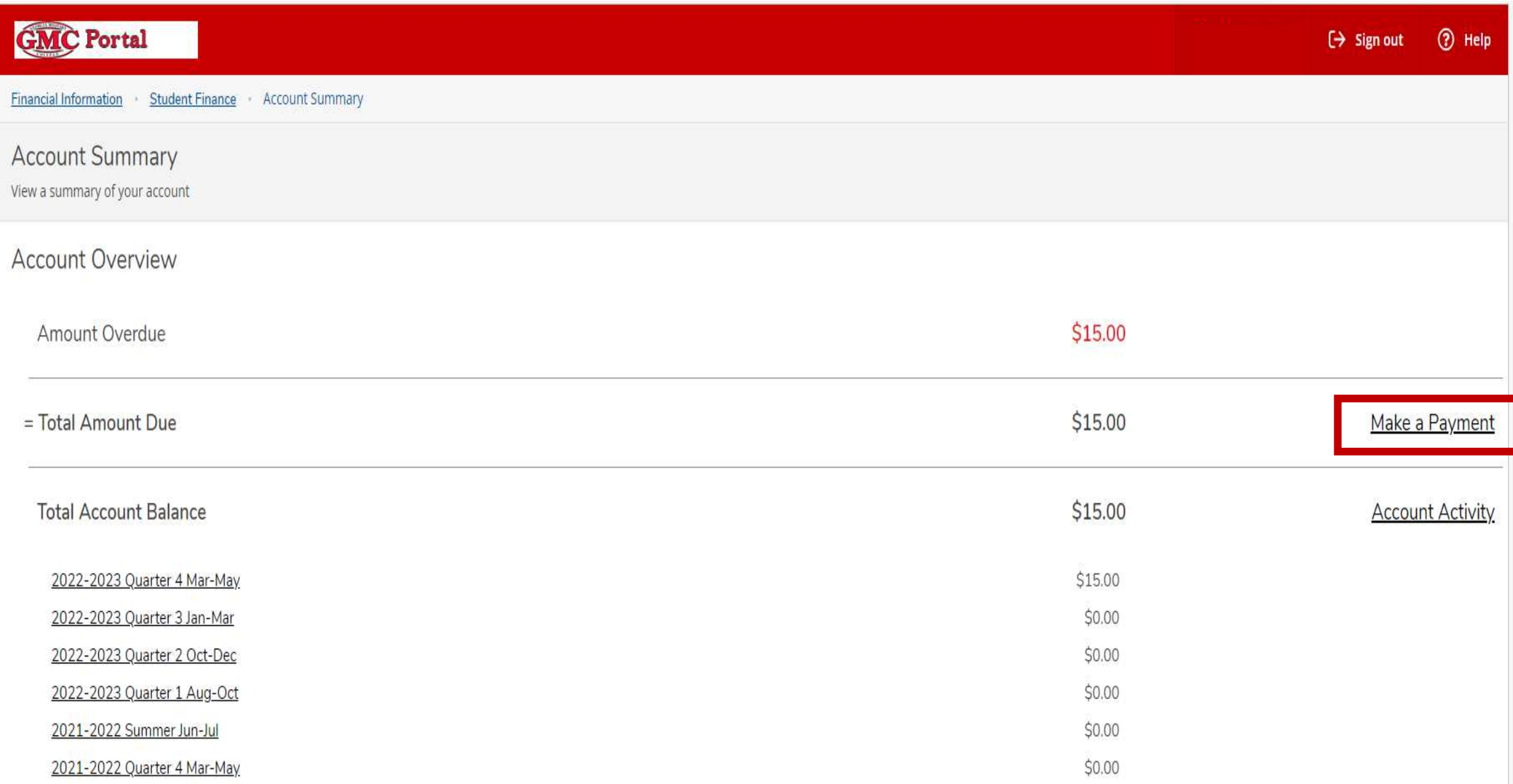

# E-Commerce Credit/Debit Payment

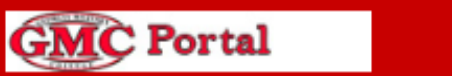

Financial Information Student Finance Make A Payment

Make a Payment

Use this page to make a payment on your account

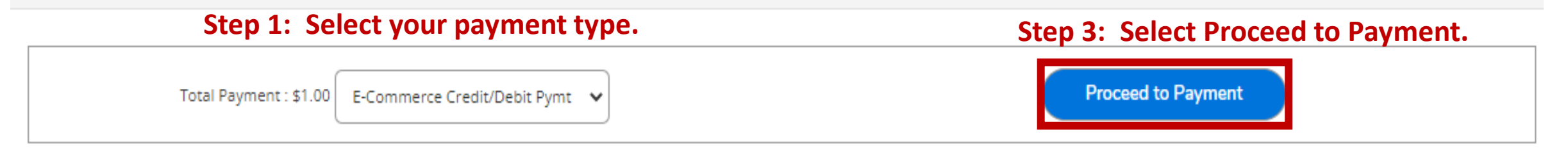

**Collapse All** 

## 2022-2023 Quarter 4 Mar-May

#### \$14.00  $\curvearrowright$

## Step 2: Enter the amount you would like to pay.

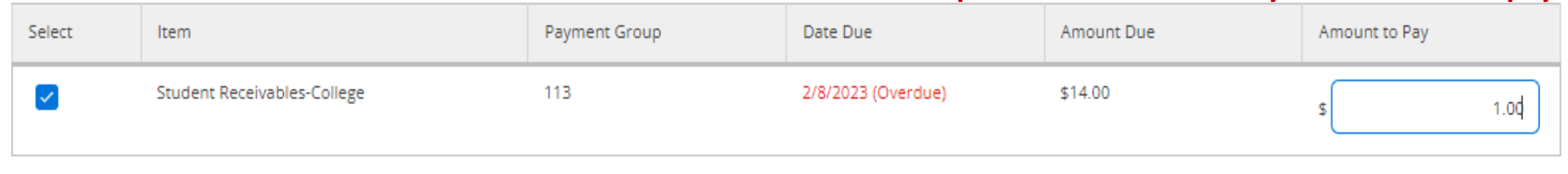

**Total Amount Due** 

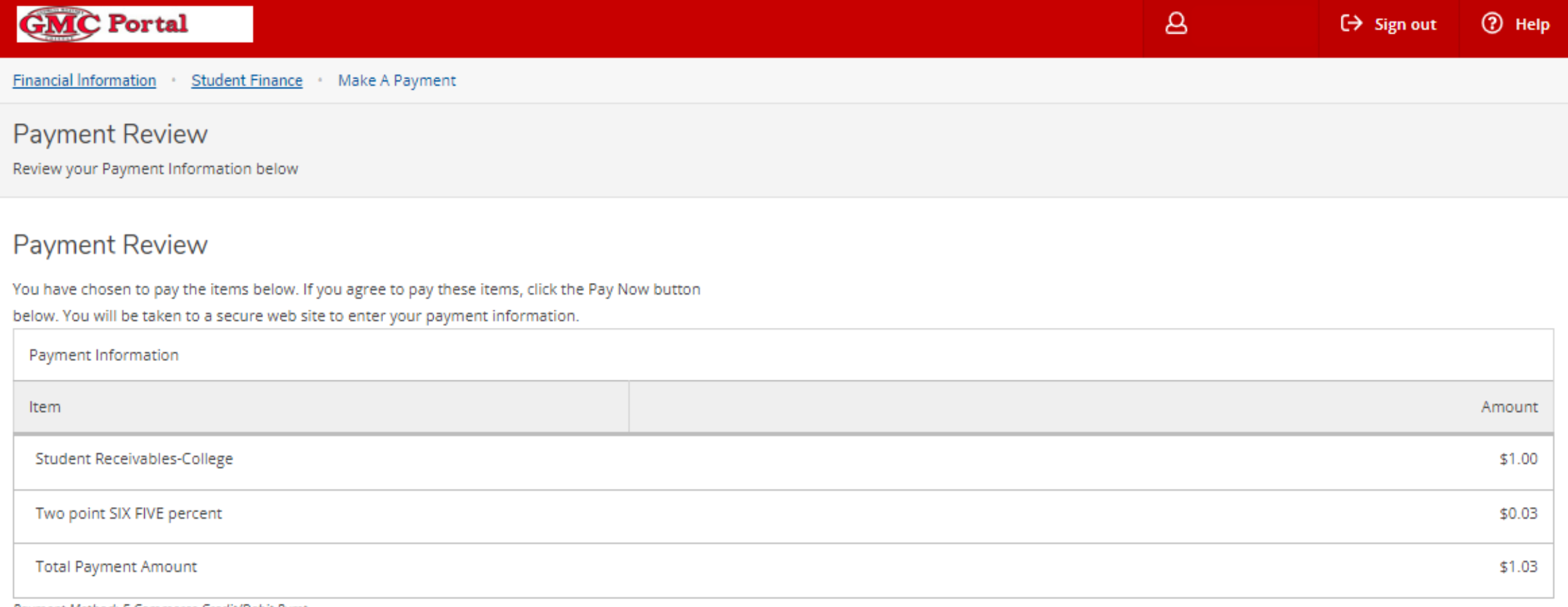

Payment Method: E-Commerce Credit/Debit Pymt

Pay Now

## **Step 4: Review payment and select Pay Now**

© 2000-2023 Ellucian Company L.P. and its affiliates. All rights reserved. Privacy

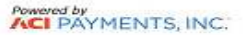

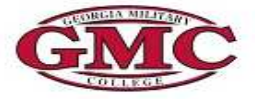

### **Georgia Military College**

**Tuition & Fees** 

**PAYMENT INFORMATION** > PAYER INFORMATION > REVIEW & SUBMIT > COMPLETE

## **Payment Amount**  $s|_1$  $.00$ **Payment Method**

## Step 5: Enter your credit card information and select Continue.

New Card  $\checkmark$ **Expiration Date Card Number** Security Code What is this?  $\vee$  651  $|01 - Jan \t\t v|$  2025 DISCOVER **VISA** I'm not a robot reCAPTCHA® Privacy - Terms Please note you will not be charged until you Submit at **Continue** Cancel end. This page supports 128-bit SSL encryption as verified by DigiCert.

#### PRIVACY POLICY | Complaints | Legal Notices

Copyright @ 2023 ACI Payments, Inc. All Rights Reserved.

ACI Payments, Inc. is licensed as a money transmitter by the New York State Department of Financial Services, the Georgia Department of Banking and Finance, and by all other states and territories, where required. NMLS #93

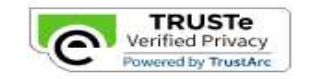

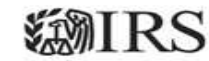

## **Georgia Military College**

**Tuition & Fees** 

**PAYMENT INFORMATION** > PAYER INFORMATION > REVIEW & SURMIT > COMPLETE

## **Review & Accept Terms**

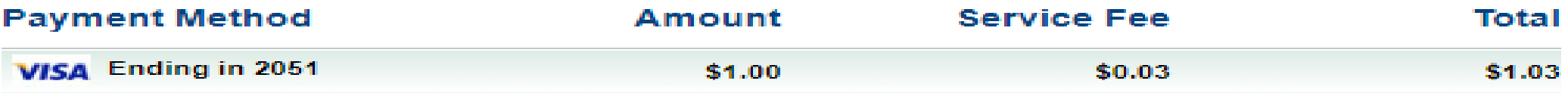

#### **ACI Payments, Inc. Terms and Conditions:**

THIS PAYMENT SERVICE IS SUBJECT TO THE FOLLOWING TERMS AND CONDITIONS.

Do not use or access this Website or Service if You do not agree to be bound by these Terms and Conditions

These Terms and Conditions ("Terms and Conditions") are in effect for all transactions processed though this payments website ("Website") on or after May 9, 2019, and apply to and govern Your access to and use of this Website, the Service and all Alternative Channels. This payment processing service is offered to You on behalf of your Biller ("Service").

It is important to carefully review all Terms and Conditions below, including the provision concerning REFUNDS. These Terms and Conditions may be amended at any time. All amended terms shall be effective immediately after they are posted to the Website. By using this Website after such modifications are posted. You are agreeing to accept and comply with the Terms and Conditions as modified. These Terms and Conditions also apply to Service transactions, or Payments, made by or through any "Alternative Payment Channels" including those Payments initiated, or completed through, Integrated Voice Response (IVR) systems, customer service representatives, telephone, internet, or any other means or mechanisms of Payment acceptance. These Terms and

### Printer Friendly Step 6: Review & Accept Terms and select Accept Terms.

Please note you will not be charged until you Submit at endi

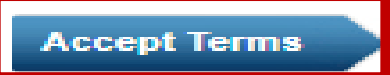

Back Cancel

#### **Georgia Military College Tuition & Fees**

PAYMENT INFORMATION > PAYER INFORMATION > REVIEW & SUBMIT > COMPLETE

## **Please enter your account information**<br>(Please enter the card or bank account holder information.)

## Step 7: Enter requested information and select Continue.

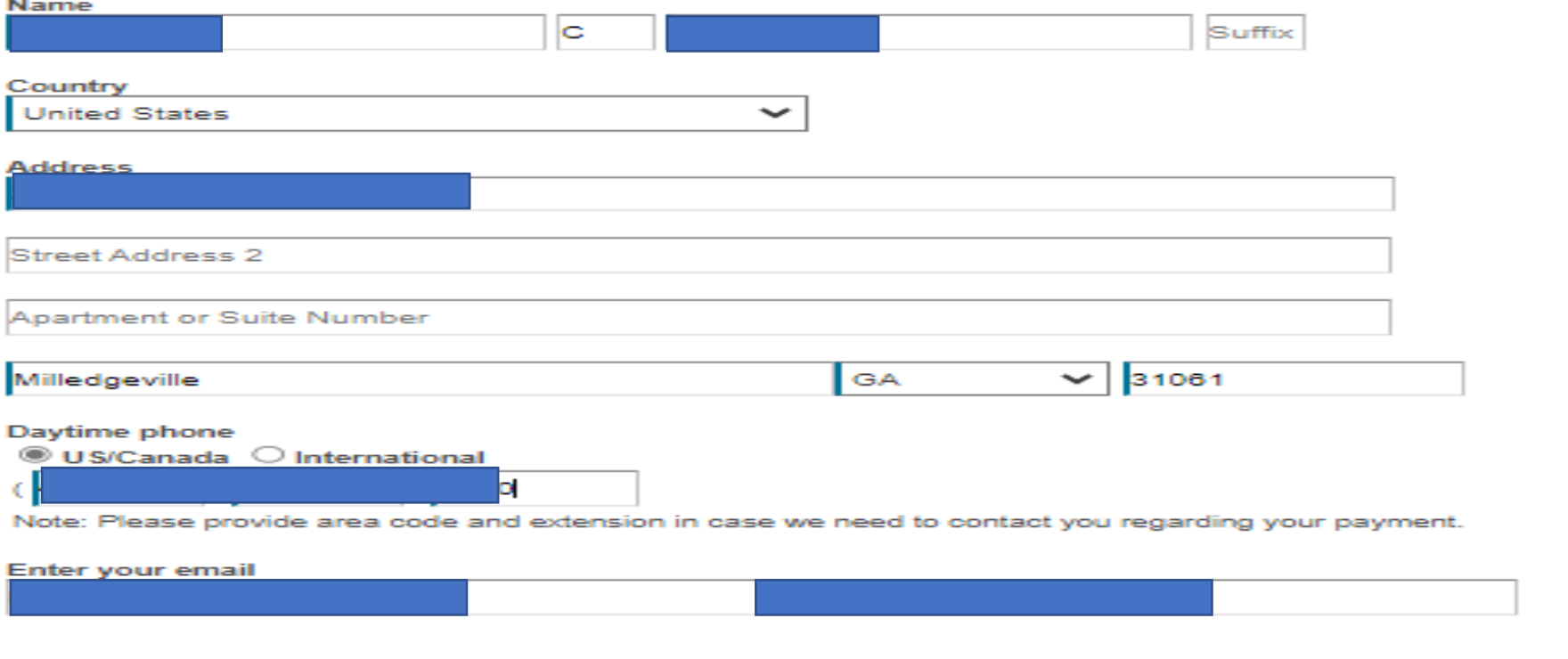

Please note you will not be charged until you Submit at end.

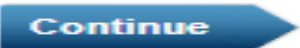

Back | Cancel

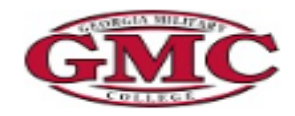

#### **Georgia Military College Tuition & Fees**

PAYMENT INFORMATION > PAYER INFORMATION > REVIEW & SUBMIT > COMPLETE

## **REVIEW & SUBMIT**

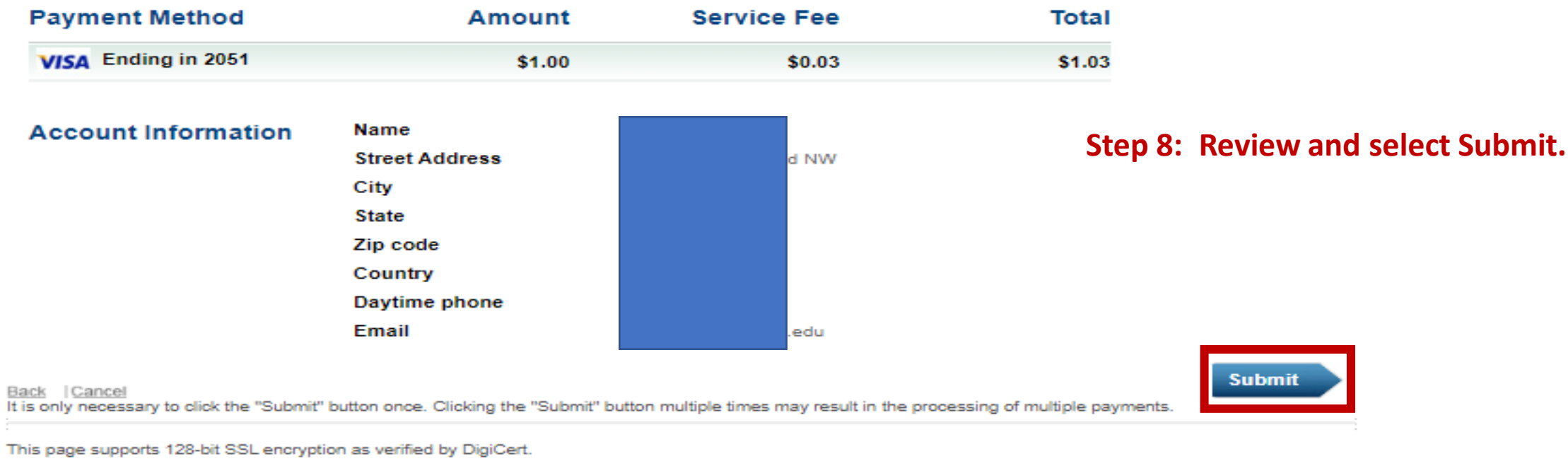

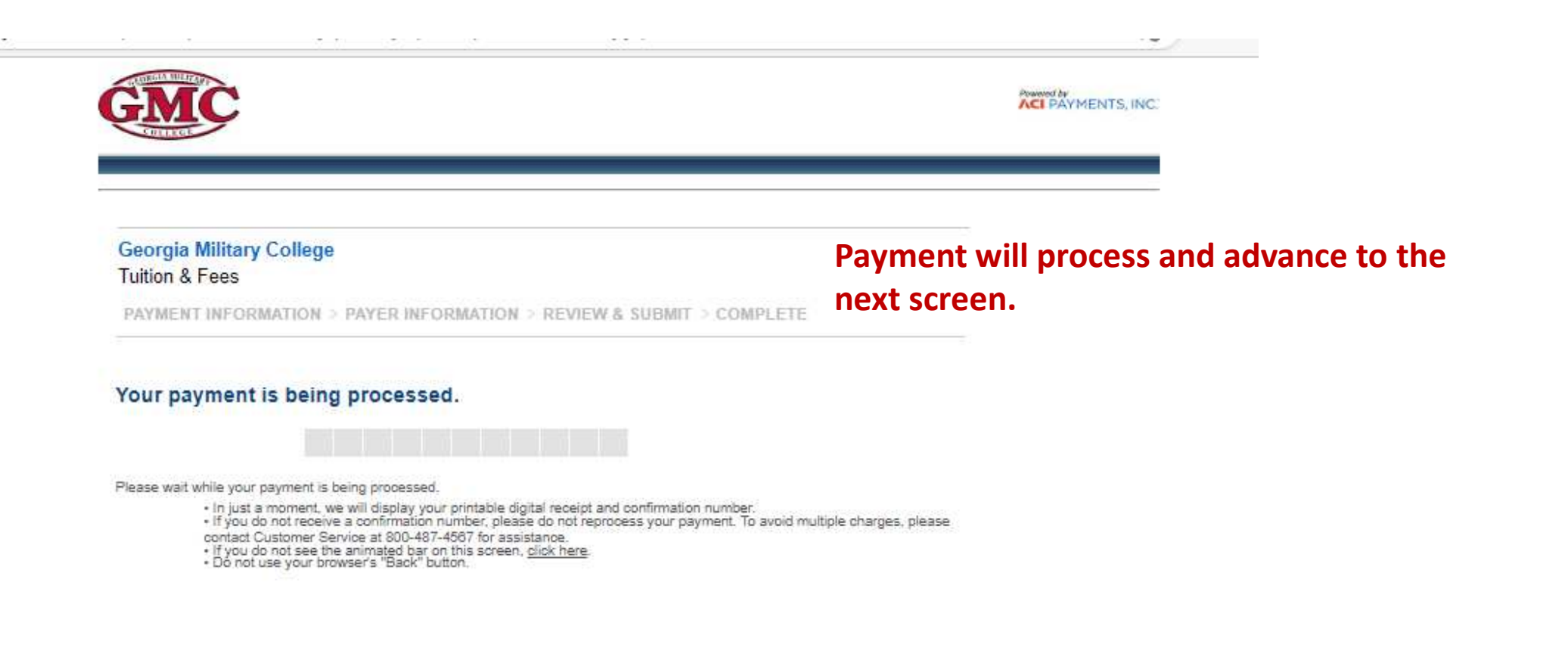

This page supports 128-bit SSL encryption as verified by DigiCert.

PRIVACY POLICY | Complaints | Legal Notices Copyright @ 2023 ACI Payments, Inc. All Rights Reserved. ACI Payments, Inc. is licensed as a money transmitter by the New York State Department of Financial Services, the Georgia Department of Banking and Finance, and by all other states and territories, where required. NMLS #936777. 6060 Coventry Dr. Elkhorn NE 68022. 1-800-487-4567

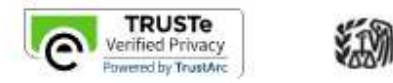

### **Georgia Military College Tuition & Fees**

PAYMENT INFORMATION > PAYER INFORMATION > REVIEW & SUBMIT > COMPLETE

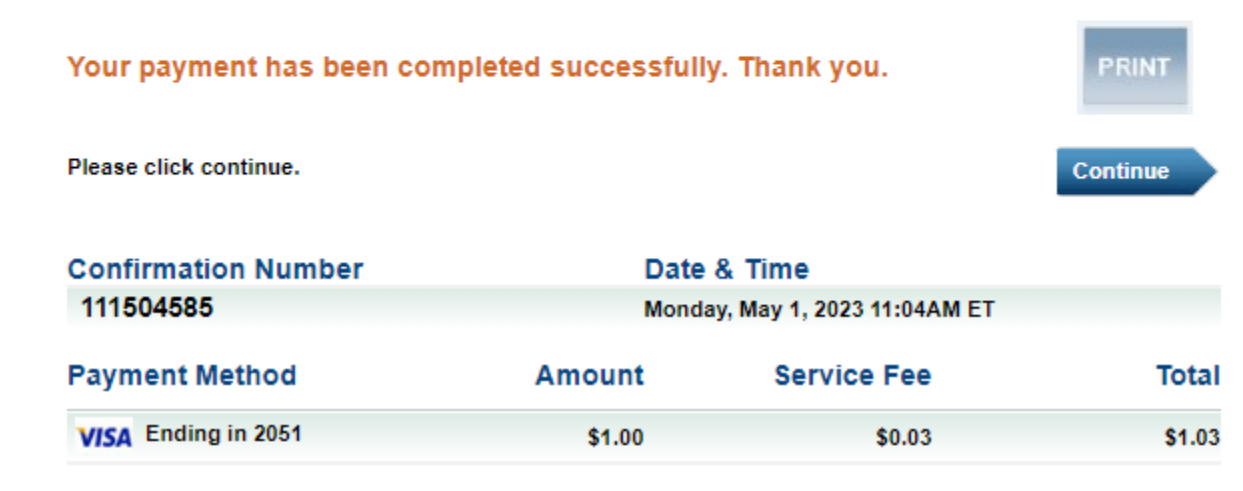

**The system automatically forwards a receipt to the email address provided during the payment process or you may select Print from this screen.**

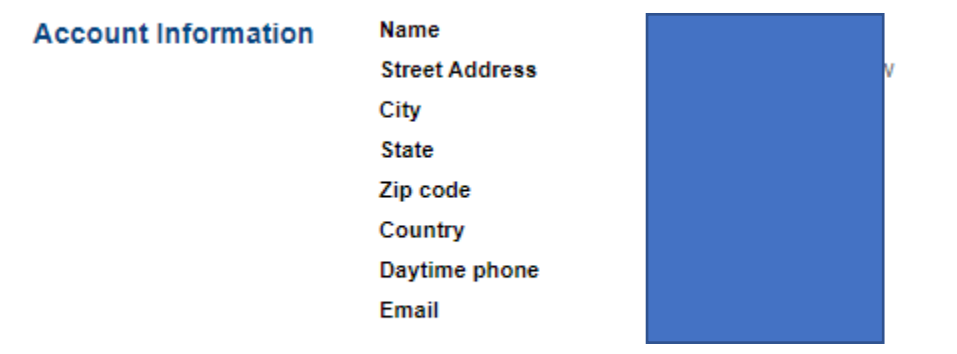

This page supports 128-bit SSL encryption as verified by DigiCert.